## test

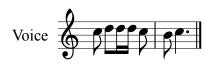